# Examen de Fundamentos de Bases de Datos

Febrero 2015

## Indicaciones Generales:

- La duración del examen es de tres (3) horas.
- En la prueba NO se permite consultar material alguno.
- Empezar cada ejercicio en una hoja nueva.
- Escribir con lápiz y de un solo lado de las hojas.
- Numerar todas las hojas. Incluir en cada hoja la cédula y el nombre. En la primer hoja, incluir la cantidad de hojas que se entregan.

## Ejercicio 1. (25 puntos)

Una agencia de viajes desea modelar la planificación de distintos paquetes turísticos realizados en barcos.

De los paquetes se conoce su identificador, su nombre, la fecha de partida, la fecha de llegada, el puerto de origen y el puerto de destino. A cada paquete se le asignan barcos, de los cuales se conoce su matricula, que lo identifica, y su nombre. También se conoce el conjunto de camarotes que hay en cada barco, y cada camarote tiene un nombre, un tipo (suite, con balcón o interior) y un número que lo identifica dentro del barco.

De los puertos se conoce su nombre, el país al cual petenece y sus coordenadas (latitud, longitud), estas últimas lo identifican. De cada paquete se conoce un conjunto de puertos donde se realizan escalas. Interesa saber en qué día relativo al paquete se realiza cada escala. Por ejemplo, en el paquete Paseo por México el día 1 se hace escala en el puerto Isla Blanca, el día 4 se hace escala en el puerto Isla Mujeres y el día 7 se hace escala en el puerto Cozumel.

De los pasajeros se conoce el pasaporte, el nombre y su nacionalidad. Estos realizan reservas de paquetes turísticos. En ese momento, la agencia le entrega un documento (voucher) de reserva que tiene un número de reserva y el resto de los datos correspondientes. Estos datos incluyen: datos de un único titular de la reserva, datos de los acompañantes, datos del paquete que reserva, y un conjunto de camarotes asociados a la reserva. Tenga en cuenta que: titulares de reservas pueden tener reservas con igual número en paquetes turísticos diferentes pero no en el mismo paquete, y que todas las reservas tienen al menos un camarote asociado.

De los tripulantes de los barcos, se conoce el pasaporte, el nombre, su nacionalidad, el cargo (por ejemplo, capitán), y los idiomas que habla. Se sabe que algunos miembros de la tripulación trabajan exclusivamente en un barco (por ejemplo, el capitán, los técnicos, el ingeniero, etc.), mientras que otros son asignados a paquetes turísticos (por ejemplo, los animadores). Por otra parte, tenga en cuenta que los propios tripulantes pueden ser pasajeros en diversos cruceros.

Se Pide: Mer completo incluyendo restricciones no estructurales.

## Solución.

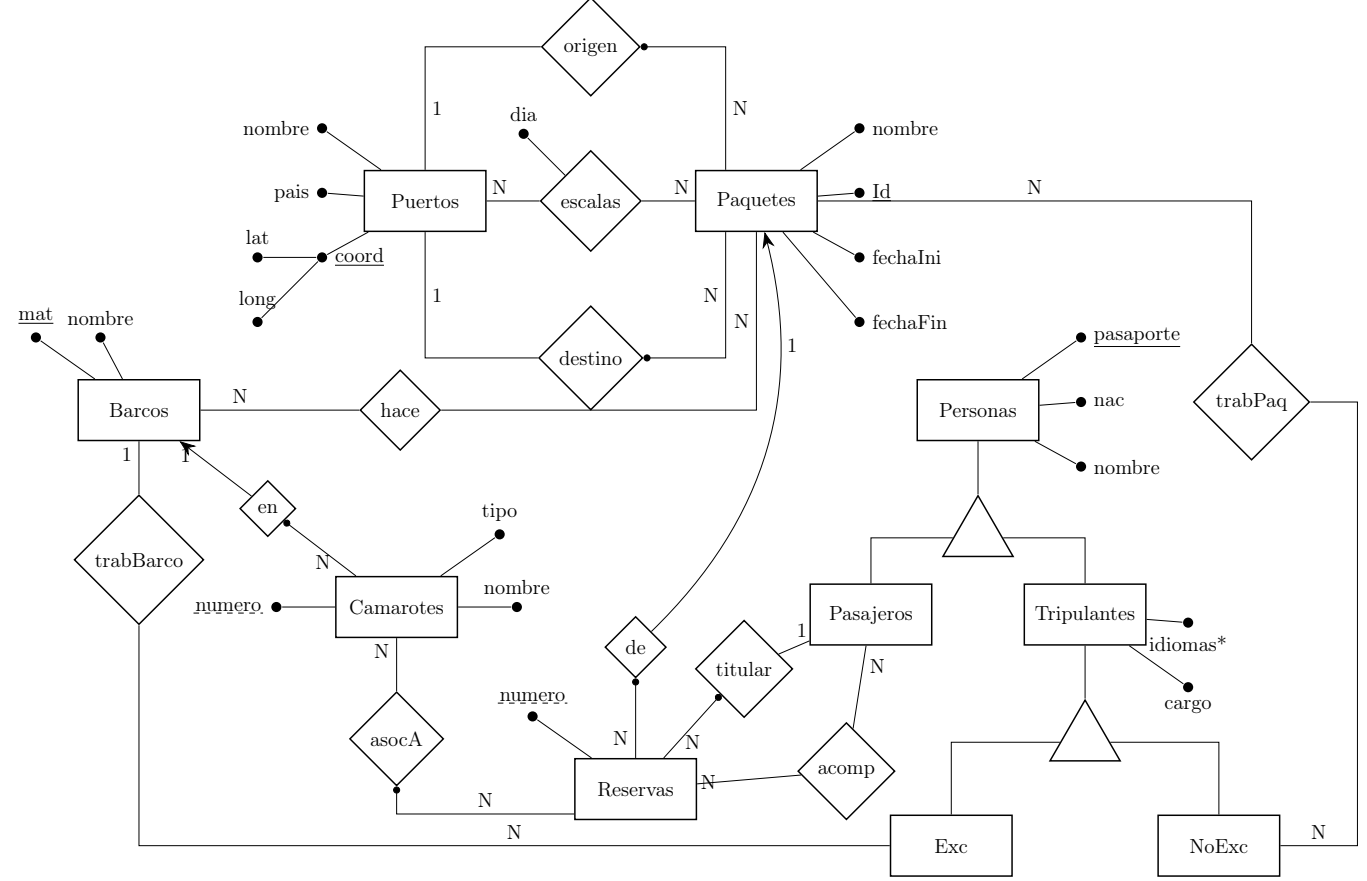

#### RNE's:

- $\blacksquare$  Exc ∪ NoExc = Tripulantes
- $\blacksquare$   $Exc \cap NoExc = \emptyset$
- $\blacksquare$ Pasajeros ∪ Tripulantes = Personas
- Una Reserva sólo puede tener asociados Camarotes en Barcos que hacen el Paquete de la Reserva.

 $∀r ∈ Reservals$ .  $\forall c \in Camarotes.$  $\forall b \in Barcos.$  $\forall p \in *Paquetes*.$  $\langle r, c \rangle \in asocA \land \langle c, b \rangle \in en \land \langle r, p \rangle \in de \rightarrow \langle b, p \rangle \in hace$ 

Un Tripulante no puede ser Pasajero en un Paquete en el que es Tripulante.

 $\forall t \in Tripulantes.\forall p \in Paquette.$  $\neg \exists r in Reserva.(\langle t, r \rangle \in titular \lor \langle t, r \rangle \in acomp) \land$  $(\langle t, p \rangle \in \{trabPaq \lor \exists b \in Barcos. (\langle t, b \rangle \in \{trabBarco \land \}$  $\langle b, p \rangle \in \mathit{hacen}$ )

# Ejercicio 2. (30 puntos)

Una institución deportiva almacena los información de sus socios, profesores y actividades en una base de datos con el siguiente esquema relacional:

# PERSONAS (ci, nombre, domicilio, teléfono)

De cada persona (socio o profesor) se conoce su cédula que la identifica, su nombre completo, domicilio y télefono.

# SOCIOS (ci, fechaIngreso, fechaNacimiento, bonificación)

De cada socio, también se conocen sus fechas de ingreso y de nacimiento, junto ccon el porcentaje de bonificación de la cuota mensual.

# PROFESORES (ci, especialidad)

De cada profesor, también se conoce la disciplina de su especialidad (ej: natación, fútbol, etc).

# HORARIOS (idHorario, disciplina, ci, diaSemana, hora)

De cada horario que ofrece la institución deportiva se conoce un código que lo identifica, la cédula del profesor encargado, el día de la semana, la hora del día, y la disciplina (ej: natación, fútbol, etc). NOTA: esta relación tiene una clave candidata compuesta por los atributos ci, diaSemana y hora. Esto último impide que un profesor pueda tener más de un horario asignado al mismo tiempo.

## ASISTENCIAS (ciSocio, idHorario, fecha)

La institución lleva un registro de los horarios a los que asiste cada socio en cada fecha.

En estos esquemas se cumplen las siguientes dependencias de inclusión:

 $\Pi_{ci}(SOCIOS) \subseteq \Pi_{ci}(PERSONAS)$ 

 $\Pi_{ci}(PROFESORES) \subseteq \Pi_{ci}(PERSONAS)$ 

 $\Pi_{ci}(HORARIOS) \subseteq \Pi_{ci}(PROFESORES)$ 

 $\Pi_{idHorario}(ASISTENCIAS) \subseteq \Pi_{idHorario}(HORARIOS)$ 

# $\Pi_{ciSocio}(ASISTENCIAS) \subseteq \Pi_{ci}(SOCIOS)$

Se Pide: Resolver las siguientes consultas en los lenguajes indicados.

# (a) En Álgebra Relacional:

Obtener la identificación del horario, disciplina que se dicta y el nombre completo del profesor que lo dicta, de los horarios en los que nunca fue nadie y todos los profesores tienen un horario en que se dicta esa disciplina.

# Solución.

Disciplinas que tiene horarios asignados para todos los profesores.

 $A = \prod_{discribing} c_i(Horarios) \div \prod_{ci}(Professoress)$ 

Horarios de las disciplinas de A que no tienen asistencia.

 $B = \prod_{idHorario}(Horarios*A) - \prod_{idHorario}(Asistencias)$ 

Horarios,nombres de profesores y disciplinas (de las anteriores) en los que nunca hubo asistencia pero los podría dictar cualquier otro (SOLUCION).

 $SOL = \Pi_{idHorario, nombre, disciplina}(B*Horarios*Professores*Personas)$ 

# (b) En Cálculo Relacional:

i. Obtener la cédula de los profesores que únicamente tienen horarios en la disciplina que es su especialidad

Solución.

 ${p.ci / PROFESORES(p) \wedge}$  $(\exists h_1)(HORARIOS(h_1) \wedge h_1.ci = p.ci \wedge$  $h_1$ .disciplina = p.especialidad ∧ ¬(∃h<sub>2</sub>)(HORARIOS(h<sub>2</sub>)∧  $h_2.ci = p.ci \wedge h_2.disciplina \neq p. especialidad))$ 

ii. Obtener la cédula y la bonificación que se le otorga a los socios con mayor edad dentro de los que tienen mayor antiguedad. Solución.

```
\{s.ci, s.\text{bonification} / SOCIOS(s) \wedge(\forall s_1)(SOCIOS(s_1) \rightarrow s_1.fechalngreso \geq s.fechalngreso) \land(\forall s_2)(SOCIOS(s_2) \wedge s.fechaIngreso = s_1.fechaIngreso \rightarrows_2.fecha Nacionalio \geq s.fecha Nacionalio)}
```
## (c) En SQL (sin usar vistas ni subconsultas en el FROM):

i. Nombre completo y especialidad de los profesores que poseen la mayor cantidad de horarios dentro de su especialidad

## Solución.

La consulta admite 3 soluciones.

```
1. SELECT Per.nombre, Prof.especialidad
            FROM Personas Per JOIN
                 Profesores Prof ON Prof.ci = Per.ci JOIN
                 Horarios Hor ON Hor.ci = Prof.ci
            WHERE Prof.especialidad = hor.disciplina
            GROUP BY Per.ci, Per.nombre, Prof.especialidad
            HAVING COUNT(*) >= ALL (
                  SELECT COUNT(*)
                  FROM Profesores P JOIN
                           Horarios H ON H.ci = P.ci
                  WHERE P.especialidad = h.disciplina
                  GROUP BY P.ci, P.especialidad
```
)

```
2. SELECT Per.nombre, Prof.especialidad
            FROM Personas Per JOIN
                 Profesores Prof ON Prof.ci = Per.ci JOIN
                 Horarios Hor ON Hor.ci = Prof.ci
            WHERE Prof.especialidad = hor.disciplina
            GROUP BY Per.ci, Per.nombre, Prof.especialidad
            HAVING COUNT(*) >= ALL (
                  SELECT COUNT(*)
                  FROM Horarios H
                  WHERE Prof.especialidad = H.disciplina
                  GROUP BY H.ci
            )
3. SELECT Per.nombre, Prof.especialidad
            FROM Personas Per JOIN
                 Profesores Prof ON Prof.ci = Per.ci JOIN
                 Horarios Hor ON Hor.ci = Prof.ci
            WHERE Prof.especialidad = Hor.disciplina
            GROUP BY Per.ci, Per.nombre, Prof.especialidad
            HAVING COUNT(*) >= ALL (
                  SELECT COUNT(*)
                  FROM Profesores P JOIN
                           Horarios H ON H.ci = P.ci
                  WHERE Prof.especialidad = H.disciplina and
                    Prof.especialidad = P.especialidad
                  GROUP BY P.ci
```
)

ii. Para cada disciplina, devolver disciplina y cantidad de horarios en que es dictada por profesores cuya especialidad es la disciplina.

Solución.

```
SELECT disciplina, COUNT(*)
FROM Horarios
WHERE CI in ( Select ci
              from Profesores
              where especialidad=disciplina )
GROUP BY disciplina
```
#### Ejercicio 3. (25 puntos)

Considere el esquema  $R(A, B, C, D, E, G, H)$  y las siguientes dependencias funcionales:

 $F = \{A \rightarrow B, B \rightarrow CD, D \rightarrow G, CG \rightarrow E\}$ 

- (a) Considere la siguiente descomposición:  $\rho_1 = \{R_1(A, C, D), R_2(B, G, E), R_3(A, H)\}\$ 
	- i. Calcule las proyecciones de  $F^+$  sobre cada uno de los subesquemas de  $\rho_1$ . Justifique su respuesta.

## Solución.

Una de las formas correctas de hacer las proyecciones es hacer los siguientes 2 pasos:

- 1. Tomar partes izquierdas de las dependencias que aparezcan en el esquema y hacer encadenamientos "hacia adelante" usando transitiva y pseudo transitiva.
- 2. Tomar los lados atributos individuales de las partes derechas de las dependencias que aparezcan en el esquema y hacer encadenamientos "hacia atrás" usando transitiva.

Las dependencias encontradas de por una de estas formas y que cumplen que todos los atributos están en el esquema, quedan en la proyección.

De esta forma

$$
\Pi_{R_1}(F) = \{A \to CD\}
$$
  
\n
$$
\Pi_{R_2}(F) = \{B \to GE\}
$$
  
\n
$$
\Pi_{R_3}(F) = \{\}
$$

En este caso, todas las dependencias salieron directamente por el primer paso, pero puede haber dependencias que salgan por el segundo.

ii. Determine si se pierden dependencias. Justifique su respuesta.

## Solución.

Para ver si  $\rho_1$  pierde dependencias, debemos chequear si las dependencias de F se deducen de  $\Pi_{R_1}(F) \cup \Pi_{R_2}(F) \cup \Pi_{R_3}(F).$ 

Al hacer esto nos encontramos que  $A \to B$  y  $B \to C$  (y todas las que se deducen de ellas) se perdieron.

(b) La descomposición  $\rho_2 = \{R_1(A, C, D), R_2(A, B, G, E, H)\}\$ tiene join sin pérdida?. Justifique su respuesta.

## Solución.

Dado que  $\rho_2$  tiene sólo dos esquemas, se puede aplicar el teorema del join sin perdida, por lo que basta con verificar si en  $F^+$  está alguna de las siguientes dependencias:

$$
A \to CD
$$
  

$$
A \to BGEH
$$

Dado que la primer dependencia está directamente en la proyección de  $R_1$ , se puede afirmar que  $\rho_2$ tiene join sin pérdida.

(c) Un programador carga una base con el esquema  $\rho_2$ , usando las siguientes vistas sobre R :

$$
R_1 = \Pi_{A,C,D}(R)
$$
  

$$
R_2 = \Pi_{B,G,E}(R) * \Pi_{A,H}(R)
$$

i. Justifique claramente (con ejemplo si fuera necesario) por qué el trabajo del programador está errado.

## Solución.

Al realizar la carga de esa forma, el programador no está utilizando realmente la descomposición  $\rho_2$  sino  $\rho_1$ . Esto es porque para reconstruir R, la operación que debe realizar sería equivalente a:  $\Pi_{A,C,D}(R) * \Pi_{B,G,E}(R) * \Pi_{A,H}(R)$ 

Esto corresponde al join de todas las tablas de  $\rho_1$  por lo que la pregunta que debió hacerse el programador era:  $\rho_1$  tiene join sin pérdida?

La primer sospecha de que esto no se cumple debería surgir del hecho de que se pierden dependencias. La pérdida de dependencias no siempre obliga a un join con pérdida pero, si las dependencias que se pierden participan del test, entonces pueden aparecer pérdidas de información en el join.

Una forma de ver que esto es así, es realizar el test tabular de JSP sobre  $\rho_1$ . La inicialización, deja la siguiente tabla.

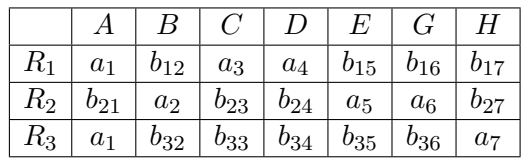

Luego de aplicar la dependencia  $A \to CD$ , se obtiene la tabla final dado que no hay dos tuplas que tengan el mismo valor en B:

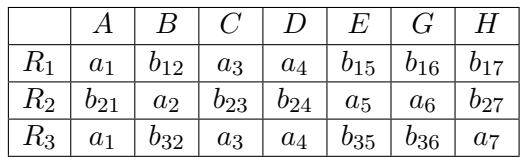

Dado que ninguna fila tiene sólo a's, entonces no hay JSP.

## Solución.

Para

(OTRA) Para construir  $R_2$ , el programador hace la siguiente operación:

$$
R_2 = \Pi_{B,G,E}(R) * \Pi_{A,H}(R)
$$

Esta operación es join natural, pero en realidad es un producto cartesiano dado que no hay atributos en común. Por esto, es fácil poner un ejemplo en donde se hace evidente el error. Una posible instancia de R es la siguiente, en donde asumimos que todos los valores son distintos.

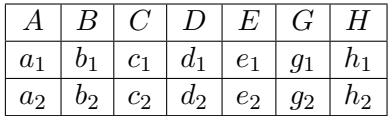

Si de esta tabla, calculamos las proyecciones anteriores obtenemos las siguientes instancias:

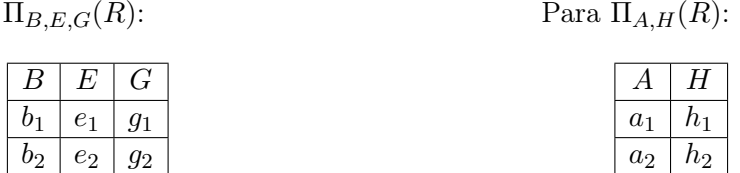

Al hacer el producto cartesiano se van a obtener las siguientes tuplas que no están en la tabla original:

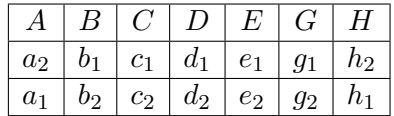

Esto muestra que hay casos en donde no es posible reconstruir la información original.

ii. Sugiera una corrección. Justifique su respuesta. Solución.

La forma correcta de cargar la base, es precisamente proyectando R según  $\rho_2$ :

$$
R_1 = \Pi_{A,C,D}(R)
$$
  

$$
R_2 = \Pi_{A,B,G,E,H}(R)
$$

Esto es así, dada la definición se JSP.

## Ejercicio 4. (20 puntos)

Dada la siguiente consulta en SQL donde  $C_1, C_2$  y  $C_3$  son condiciones simples<sup>1</sup> sobre atributos:

SELECT  $A_1, A_2, A_3$ FROM  $T_1, T_2, T_3$ WHERE  $C_1$  and  $C_2$  and  $C_3$ 

(a) Describa cómo construir el árbol canónico a partir de la consulta SQL especificada anteriormente. Construya el árbol canónico para la consulta de ejemplo.

## Solución.

Si comienzo por las hojas del árbol, por cada tabla especificada en la cláusula FROM agrego una hoja. Comenzando desde la izquierda y respetando el orden en el que aparecen, agrego las primeras dos tablas (en caso de haber más de una), relacionándolas con el operador de producto cartesiano. En caso de que hayan más de dos tablas, las demás se irán agregando a la derecha, relacionándolas con el resultado anterior utilizando el operador de producto cartesiano.

Para el caso del ejemplo, primero se agregan las tablas  $T_1$  e  $T_2$ , relacionándolas con el operador de producto cartesiano, y luego al resultado de esta operación se le aplica el producto cartesiano con la tabla  $T_3$ .

Al resultado anterior, se le aplica una selección con las condiciones de JOIN, y las especificadas en la cláusula WHERE.

Para el caso del ejemplo, al resultado de los productos cartesianos de las tablas  $T_1$ ,  $T_2$  y  $T_3$ , se le aplica una selección con la condición  $C_1 \wedge C_2 \wedge C_3$ .

Como raíz del árbol, se tiene la proyección por los atributos especificados en la cláusula SELECT. Para el caso del ejemplo, al resultado de la selección se le aplica una proyección por los atributos A1, A2 y A3.

El árbol canónico se especifica en la siguiente figura:

<sup>1</sup> sin subconsultas

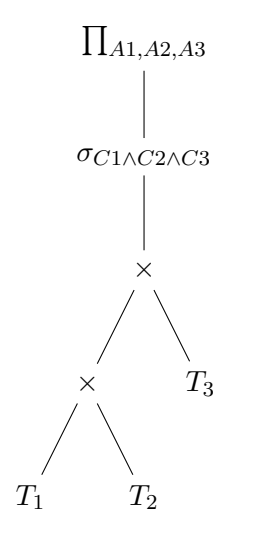

(b) Enumere las reglas heurísticas vistas en el curso para obtener un plan lógico. Dé un ejemplo práctico de dos de ellas sobre la consulta anterior, explicando por qué es conveniente aplicar esa regla.

## Solución.

Estas reglas heurísticas se basan en aplicar equivalencias de los operadores del álgebra:

- 1. Cambiar las selecciones conjuntivas por una "cascada" de selecciones simples.
- 2. Mover las selecciones lo más abajo que se pueda en el árbol.
- 3. Poner a la izquierda de los productos cartesianos las hojas que generen menos tuplas.
- 4. Cambiar secuencias de selecciones y productos cartesianos por JOINs.
- 5. Mover las proyecciones lo más abajo posible en el árbol, agregando las proyecciones que sean necesarias.

## Regla 3.

Tomando como ejemplo el árbol canónico construido en la parte a) de este ejercicio, supongamos que se consulta el catálogo y la cantidad de tuplas de  $T_1$  es 100 y la cantidad de tuplas de  $T_2$  es 10. Aplicando esta regla, intercambiaríamos las tablas para que la tabla  $T_2$  me quede a la izquierda, quedando el árbol de esta forma:

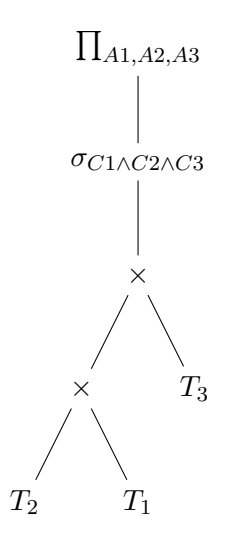

Es conveniente aplicarla para reducir el costo del algoritmo utilizado para el JOIN, ya que en todas las implementaciones se recorre íntegramente la tabla izquierda.

# Regla 4.

Tomando como ejemplo el árbol canónico construido en la parte a) de este ejercicio, supongamos que la condición C1 es una condición de JOIN entre las tablas  $T_2$  y  $T_1$ . Aplicando esta regla, se cambia el producto cartesiano entre estas tablas por un JOIN con la condición C1, quedando el árbol de esta forma:

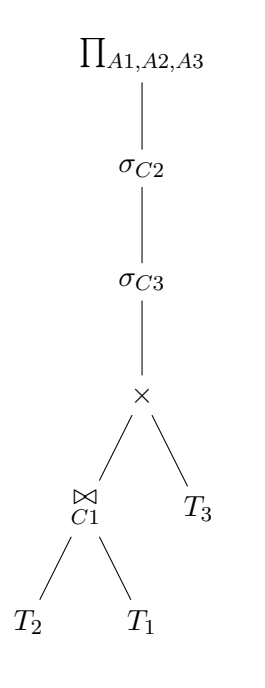

Es conveniente aplicarla para reducir el costo de implementación, ya que los algoritmos de JOIN pueden ser mucho más eficientes que un producto cartesiano.

(c) Elija una de las implementaciones del operador de selección considerando una condición de igualdad de una clave primaria con un valor y describa sus características (restricciones, descripción de cómo se implementa y costos).

# Solución.

Como ejemplo, se propone el algoritmo de búsqueda lineal. Hay que tener en cuenta que la condición es de igualdad por una clave por lo que sólo se recupera un registro de la tabla.

- Restricciones de uso: ninguna.
- Descripción: leer cada registro y si cumple la condición se pone en el resultado.
- Costos de lectura:
	- Peor caso:  $b_R$  (cantidad de bloques de la relación R). Esto se debe a que en el peor caso, el registro no está en la tabla.
	- Promedio:  $b_R/2$ .